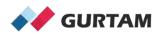

# March "All About Wialon" Webinar 12-12:30 pm ET

# **Control Access to Units/Unit Groups**

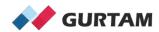

# Rights

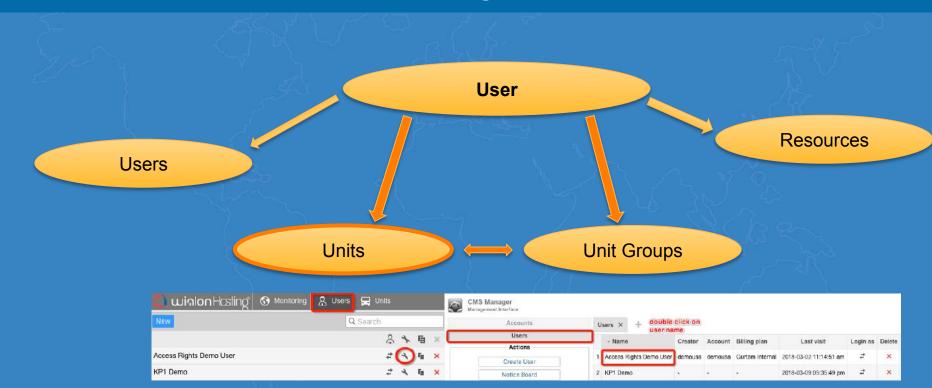

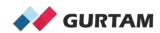

## Rights

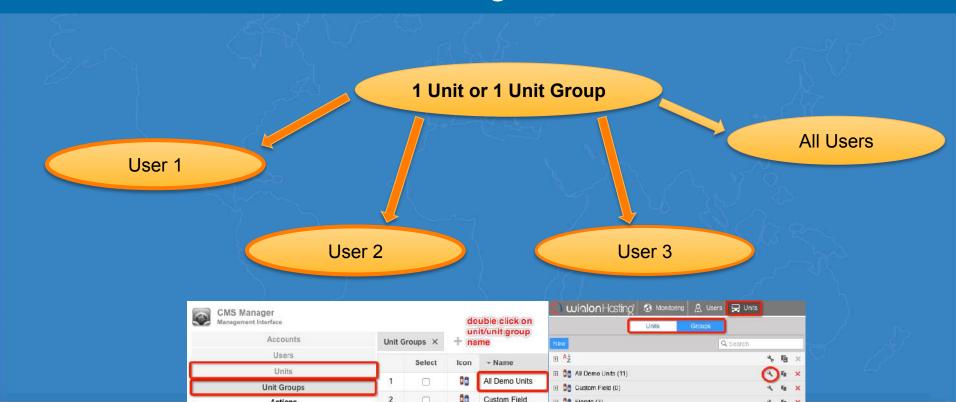

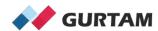

# Rights

| General                                                                                                    | Access | Adv | anced                                                                                                    | Logs                 | Custom Fields   | Manage App                               | Manage Applications        |                 |                                          |  |
|----------------------------------------------------------------------------------------------------|--------|-----|----------------------------------------------------------------------------------------------------|----------------------|-----------------|------------------------------------------|----------------------------|-----------------|------------------------------------------|--|
| All                                                                                                    |        | -   | Presets                                                                                                    | of access r          | ights for units | -14.                                     |                            |                 | - 14                                     |  |
| 1,000                                                                                                    |        | A±  | No access Full acce                                                                                                    |                      | Full access     | ss                                       |                            | Read only       |                                          |  |
| Inits                                                                                                    |        | 0   |                                                                                                    |                      |                 |                                          |                            |                 |                                          |  |
| RAV4 Can<br>ABC GL30                                                                                                    | 00     |     |                                                                                                    |                      |                 |                                          |                            |                 | Edit Prese                               |  |
| ABC GV50<br>ATrack Se                                                                                                    |        |     |                                                                                                    |                      |                 |                                          |                            |                 |                                          |  |
| Bus 1 (FL)                                                                                                    |        |     |                                                                                                    |                      |                 |                                          |                            |                 |                                          |  |
| GL300MA GL3028W GNX Binary GV50MA_V KP1 direct LMU-3030 US Phinix Food Truck School Bus 1 (MA) School Bus 2 (MA) School Bus 2 (MA) School Bus 2 (MA) School Bus (FL) School Bus (FL) School Bus (FL) USCHOOL Bus WiaTag Smartwitress KP1 Truck 3 (FL) UK-1 camera UK-2 camera UK-3 drandold WiaTag Driver WiaTag Android WiaTag Driver Wiatag RK WiaTag Sergei Xirgo Podgroup Test Xirgo Podgroup Test Xirgo Nogroup Test |        |     | Item ACL                                                                                                    |                      |                 |                                          | Unit ACL                   |                 |                                          |  |
|                                                                                                    |        |     | ✓ View item and its basic properties ✓ View detailed item properties ✓ Manage access to this item ✓ Delete item ✓ Rename item ✓ View custom fields                                                                                                    |                      | ies             | Usew connectivity settings (device type, |                            |                 |                                          |  |
|                                                                                                    |        |     |                                                                                                    |                      |                 | Edit connectivity settings               |                            |                 |                                          |  |
|                                                                                                    |        |     |                                                                                                    |                      |                 | Create, edit, and delete sensors         |                            |                 |                                          |  |
|                                                                                                    |        |     |                                                                                                    |                      |                 | ☑ Edit counters                          |                            |                 |                                          |  |
|                                                                                                    |        |     |                                                                                                    |                      | tem             | n                                        |                            | Delete messages |                                          |  |
|                                                                                                    |        |     |                                                                                                    |                      |                 |                                          |                            |                 |                                          |  |
|                                                                                                    |        |     |                                                                                                    |                      |                 |                                          |                            |                 |                                          |  |
|                                                                                                    |        |     |                                                                                                    | Manage custom fields |                 |                                          | Manage events              |                 |                                          |  |
|                                                                                                    |        |     |                                                                                                    | View admin fields    |                 |                                          | ☑ ✓ View service intervals |                 |                                          |  |
|                                                                                                    |        |     | <ul> <li>Manage admin fields</li> <li>Edit not mentioned properties</li> </ul>                                                                                                    |                      | dmin fields     | in fields                                |                            | Create, edi     | eate, edit, and delete service intervals |  |
|                                                                                                    |        |     |                                                                                                    |                      |                 | ☑ ☐ Import messages                      |                            |                 |                                          |  |
|                                                                                                    |        |     |                                                                                                    | Change icon          |                 |                                          |                            |                 |                                          |  |
|                                                                                                    |        |     | Marian and the state of the state of the sta |                      |                 | ll,                                      | □ □ = portseages           |                 |                                          |  |

| eneral Access                  | lcon | Custom Fields                |                  |                                          |                                   |  |
|--------------------------------|------|------------------------------|------------------|------------------------------------------|-----------------------------------|--|
| Search                         | A.   | Presets of access rights for | unit groups      |                                          |                                   |  |
| sers                           |      | ✓ No access                  | Full ac          | cess                                     | Read only                         |  |
| Access Rights Demo<br>(P1 Demo | User |                              |                  |                                          |                                   |  |
|                                |      |                              |                  |                                          | Edit P                            |  |
|                                |      |                              |                  |                                          | 1.444                             |  |
|                                |      | Item ACL                     |                  | Unit grou                                | n ACI                             |  |
|                                |      | □ View item and its          | nasic properties | View connectivity settings (device type, |                                   |  |
|                                |      | □ □ View detailed item       |                  | Edit connectivity settings               |                                   |  |
|                                |      | Manage access to             |                  |                                          |                                   |  |
|                                |      |                              | this nem         | Create, edit, and delete sensors         |                                   |  |
|                                |      | Delete item                  |                  | ☐ ☐ Edit counters                        |                                   |  |
|                                |      | Rename item                  |                  | ☐ ☐ Delete m                             | essages                           |  |
|                                |      | ☐ ☐ View custom field:       |                  | ☐ ☐ Execute                              | commands                          |  |
|                                |      | Manage custom fi             | elds             | ☐ ☐ Manage                               | events                            |  |
|                                |      | Usew admin fields            |                  | □ □ View sen                             | vice intervals                    |  |
|                                |      | Manage admin tie             | lds              | Create, e                                | dit, and delete service intervals |  |
|                                |      | ☐ Edit not mentione          | d properties     | □ □ Import m                             | essages                           |  |
|                                |      | Change icon                  |                  | Export messages                          |                                   |  |

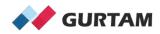

# Agenda

- 1. Standard and Special Rights to Units/Unit Groups
- 2. Suggested Access Rights Templates

3. Sharing Access Using Hierarchies

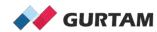

| Item ACL = Standard Rights         | Unit ACL = Special Rights                    |  |  |  |  |
|------------------------------------|----------------------------------------------|--|--|--|--|
| View item and its basic properties | ☐ ☐ View connectivity settings (device type, |  |  |  |  |
| View detailed item properties      | ☐ Edit connectivity settings                 |  |  |  |  |
| Manage access to this item         | Create, edit, and delete sensors             |  |  |  |  |
| □ □ Delete item                    | ☐ Edit counters                              |  |  |  |  |
| Rename item                        | Delete messages                              |  |  |  |  |
| ☐ ☐ View custom fields             | ☐ Execute commands                           |  |  |  |  |
| Manage custom fields               | ☐ ☐ Manage events                            |  |  |  |  |
| ☐ ☐ View admin fields              | ☐ ☐ View service intervals                   |  |  |  |  |
| Manage admin fields                | Create, edit, and delete service intervals   |  |  |  |  |
| Edit not mentioned properties      | - Import messages                            |  |  |  |  |

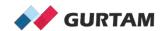

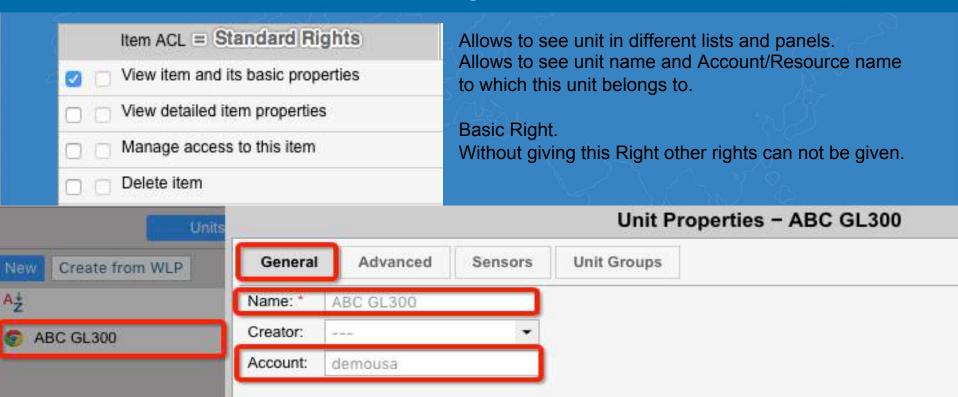

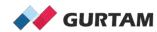

| Item ACL = Standard Rights         | Unit ACL = Special Rights                    |  |  |  |  |
|------------------------------------|----------------------------------------------|--|--|--|--|
| View item and its basic properties | ☐ ☐ View connectivity settings (device type, |  |  |  |  |
| View detailed item properties      | Edit connectivity settings                   |  |  |  |  |
| Manage access to this item         | Create, edit, and delete sensors             |  |  |  |  |
| □ □ Delete item                    | ☐ ☐ Edit counters                            |  |  |  |  |
| Rename item                        | Delete messages                              |  |  |  |  |
| ☐ ☐ View custom fields             | Execute commands                             |  |  |  |  |
| Manage custom fields               | ☐ ☐ Manage events                            |  |  |  |  |
| ☐ ☐ View admin fields              | ☐ ☐ View service intervals                   |  |  |  |  |
| Manage admin fields                | Create, edit, and delete service intervals   |  |  |  |  |
| Edit not mentioned properties      | _ Import messages                            |  |  |  |  |

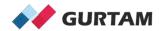

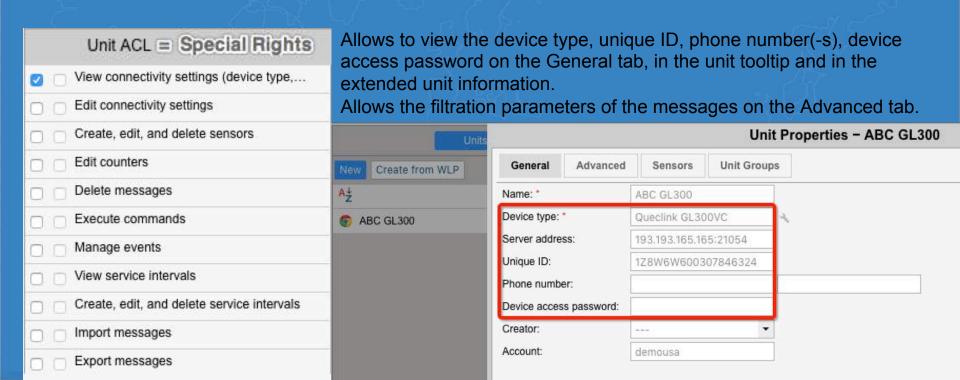

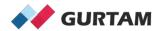

### 2. Suggested Access Rights Templates

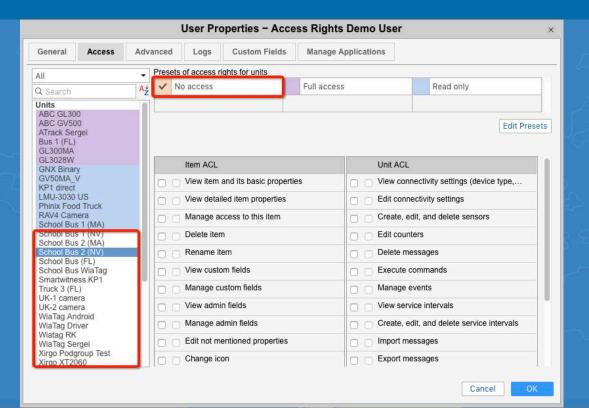

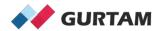

### 2. Suggested Access Rights Templates

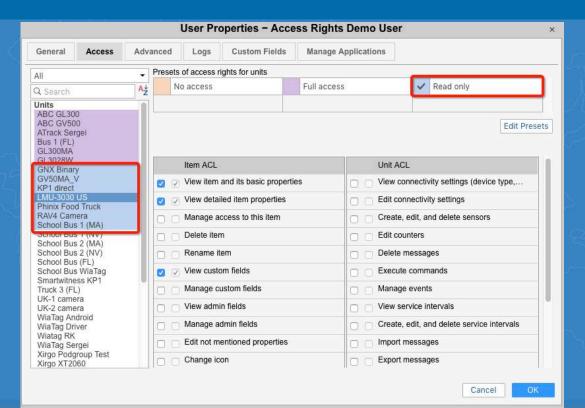

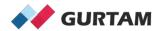

#### 2. Suggested Access Rights Templates

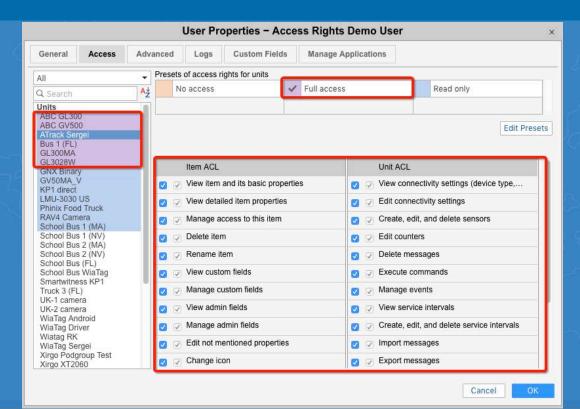

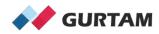

### 3. Sharing Access Using Hierarchies

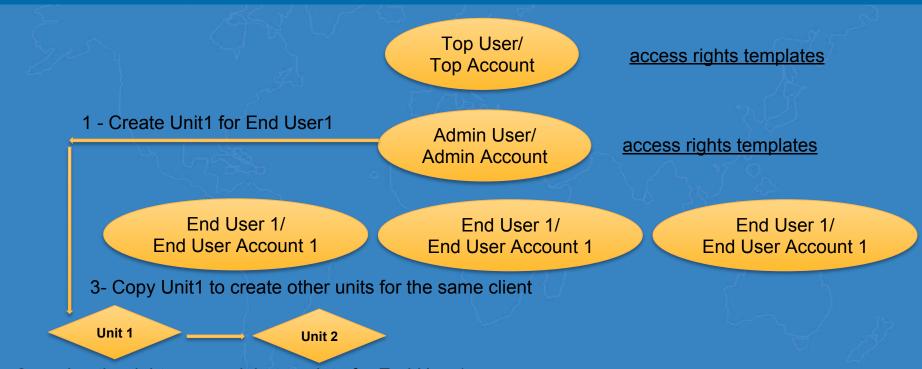

2- assign the right access right template for End User1

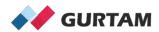

# Thank you for your attention!